**OMB 3060-0804**

## **Rural Health Care Telecommunications Program**

## Description of Request for Funding (FCC Form 466)

Note: This is a representative description of the information to be collected via the online portal and is not intended to be a visual representation of what each applicant will see, the order in which they will see information, or the exact wording or directions used to collect the information. Where possible, information already provided by applicants from previous filing years or that was pre-filed in the system portal will be carried forward and auto-populated into the form.

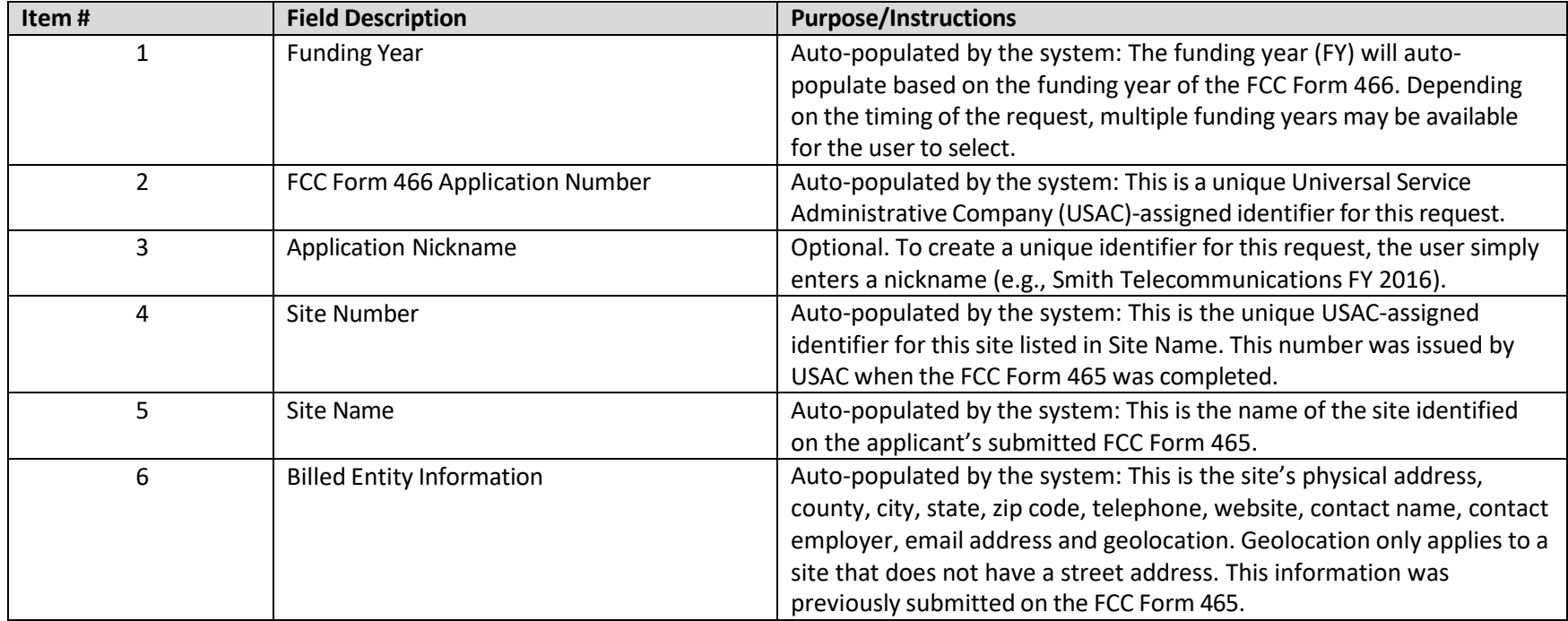

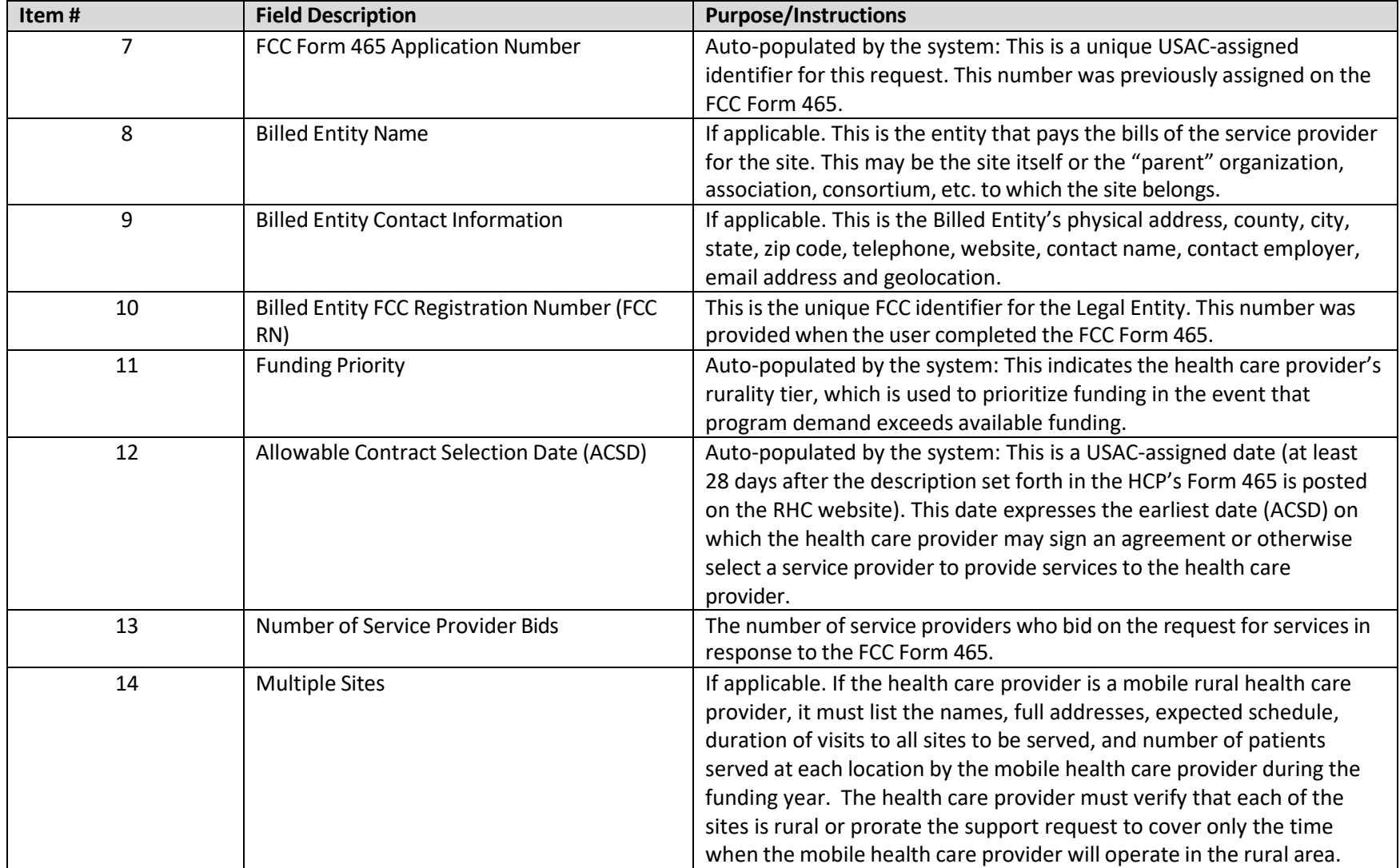

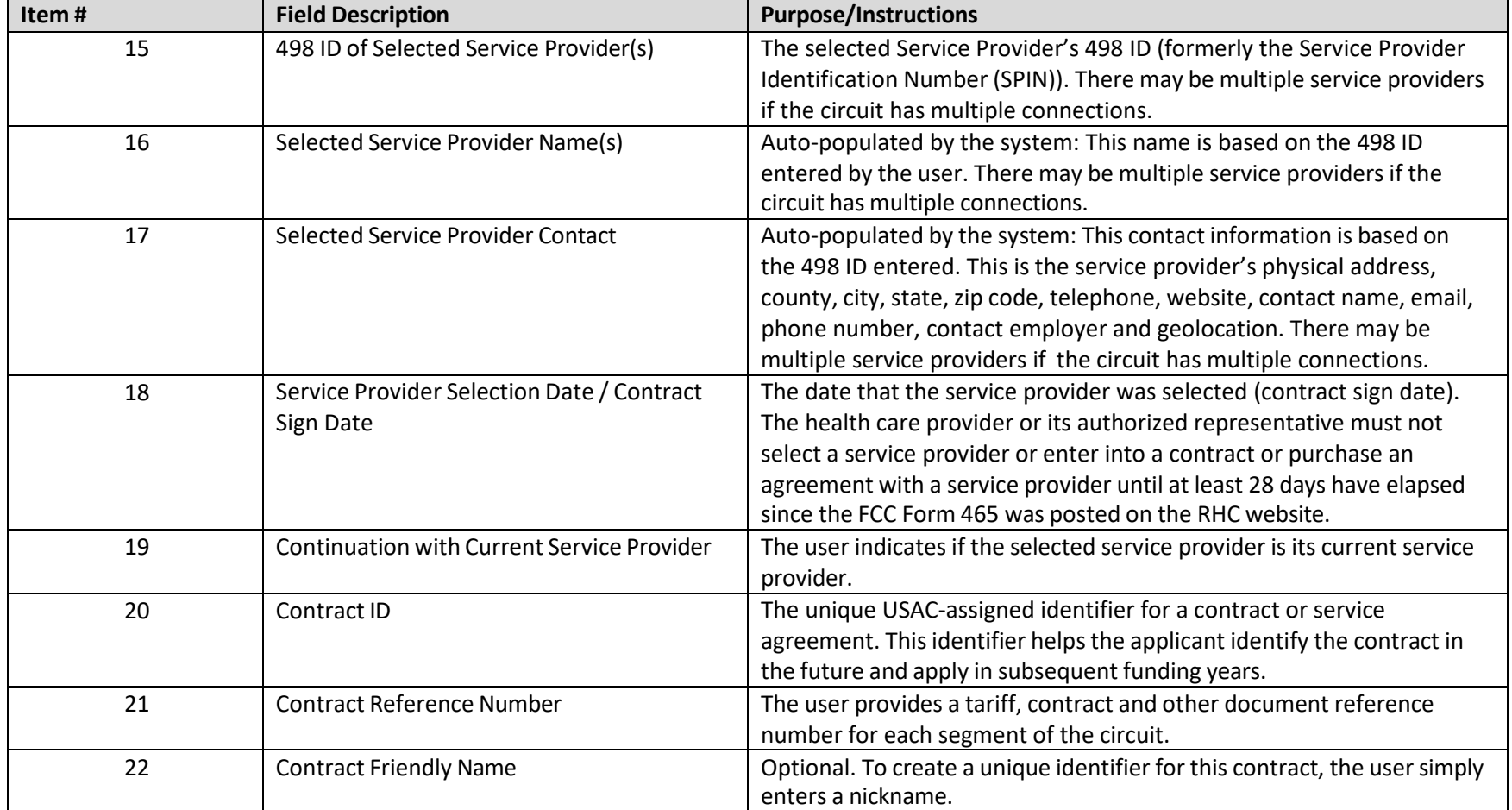

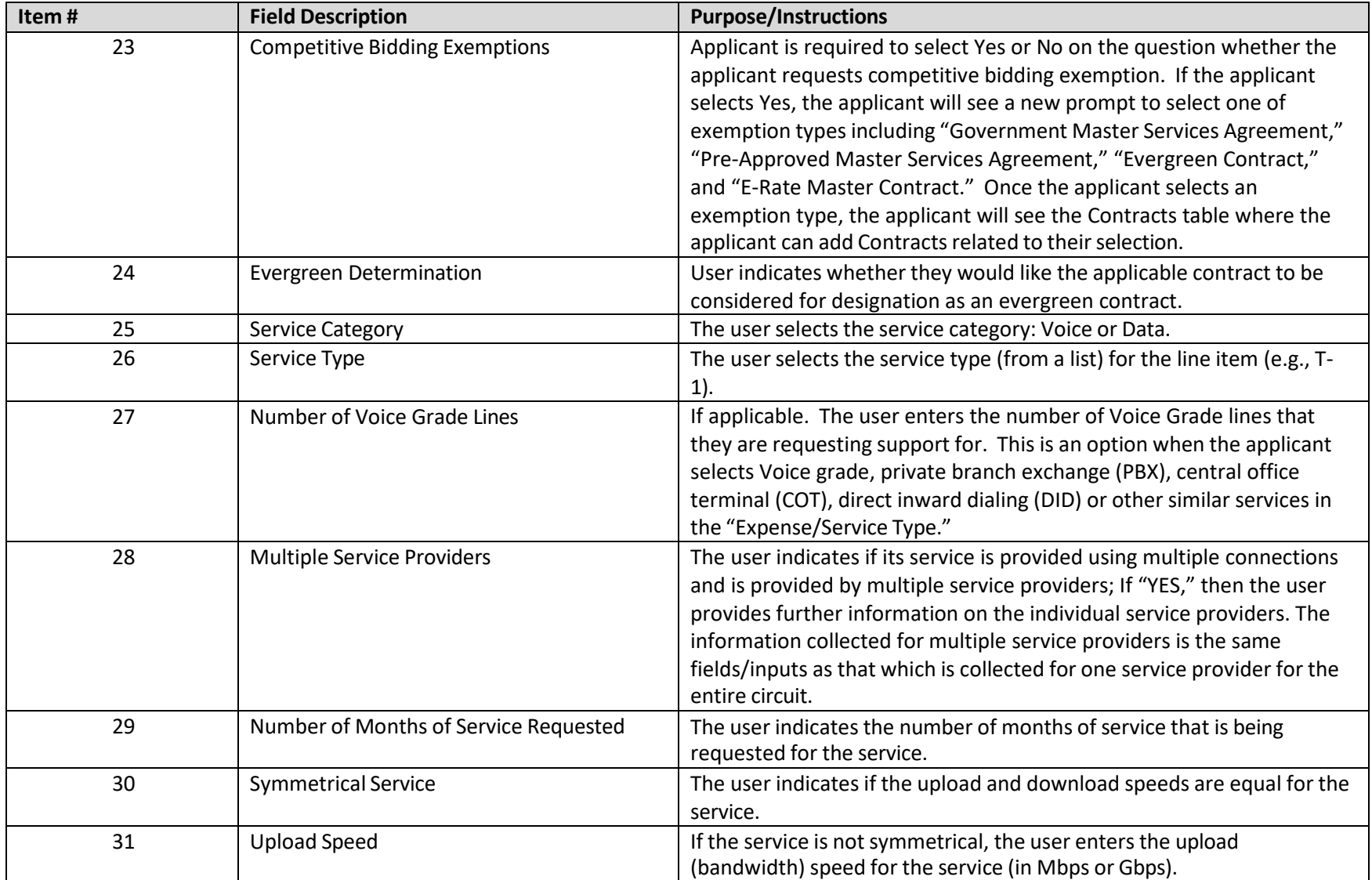

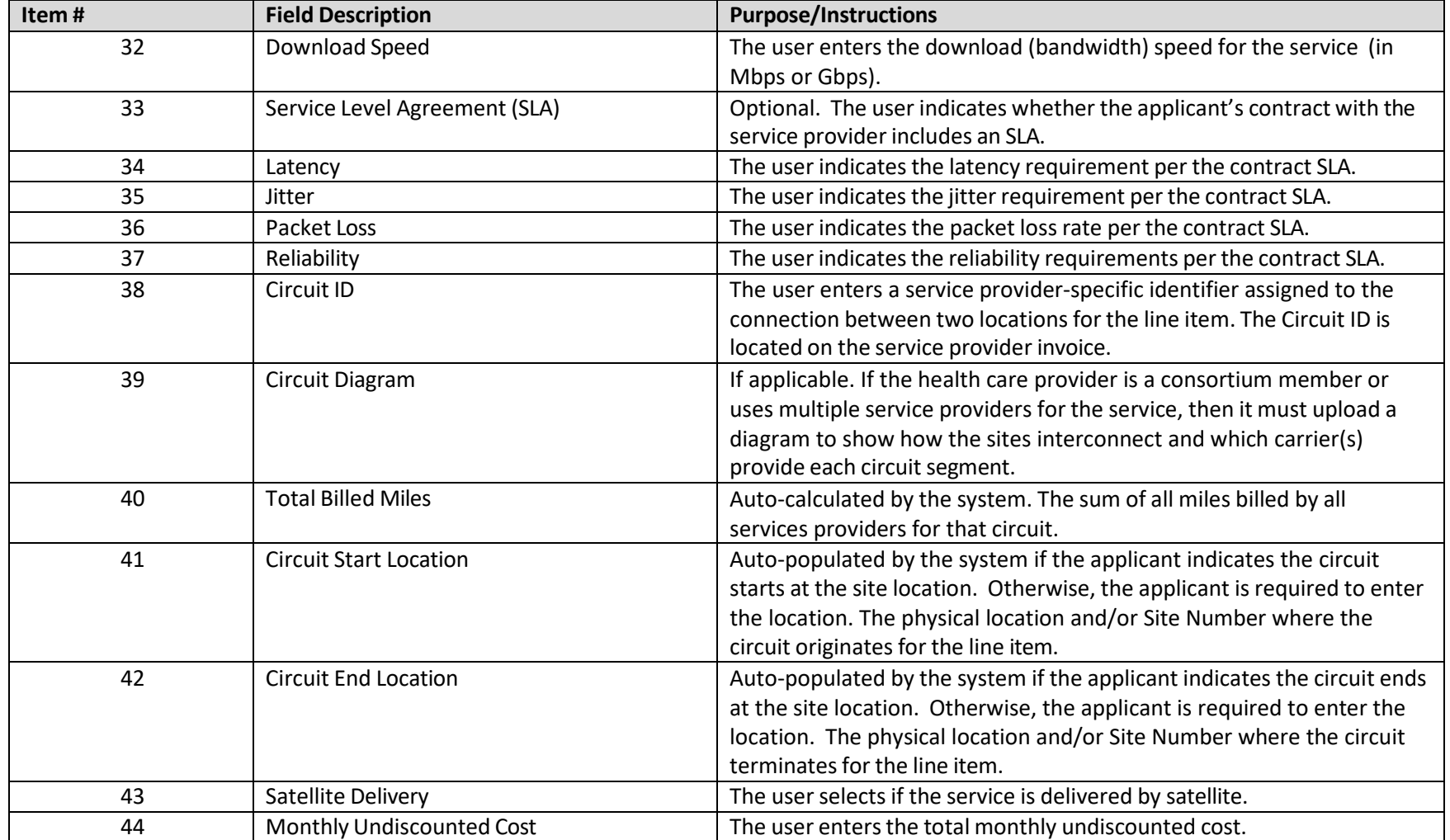

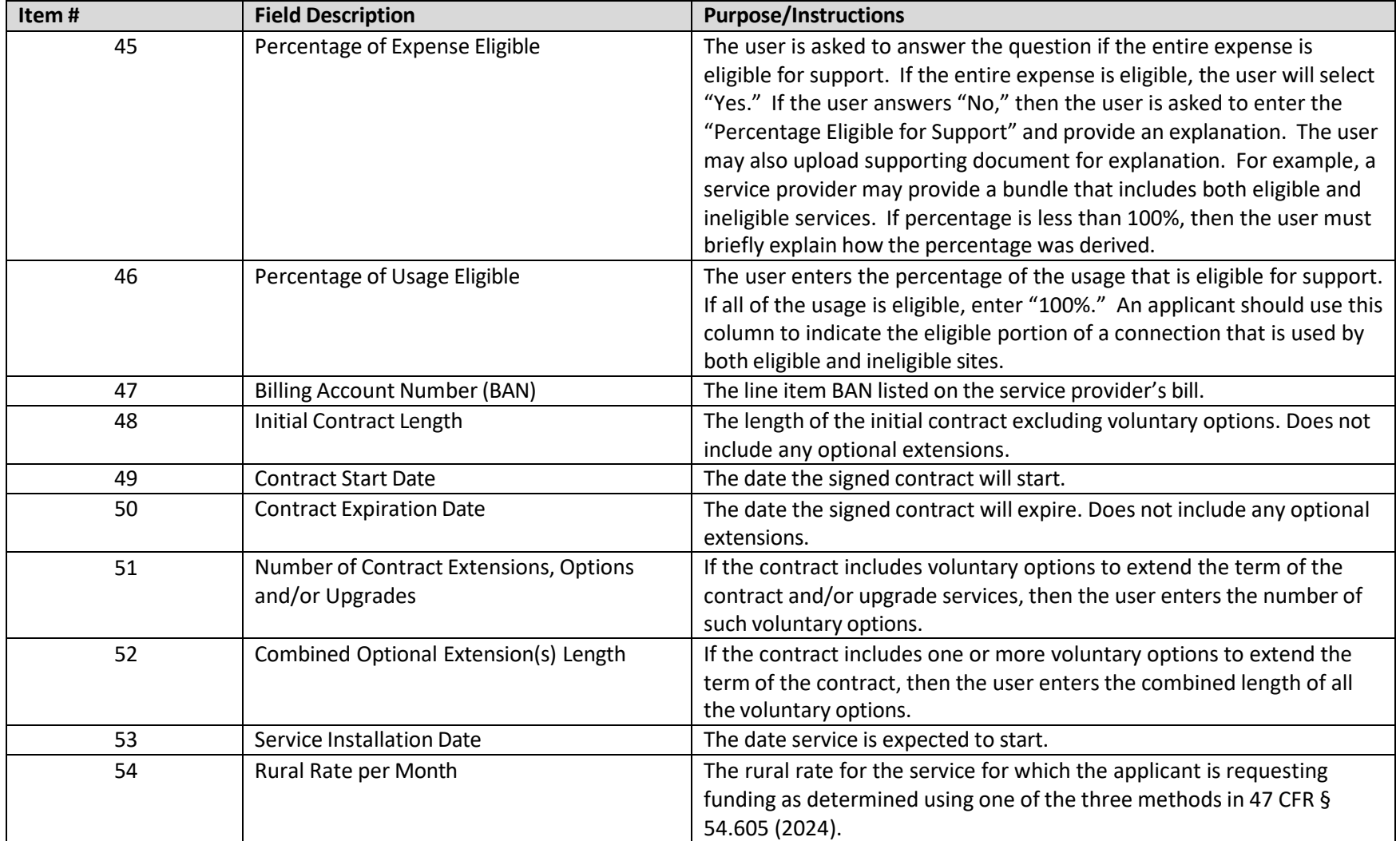

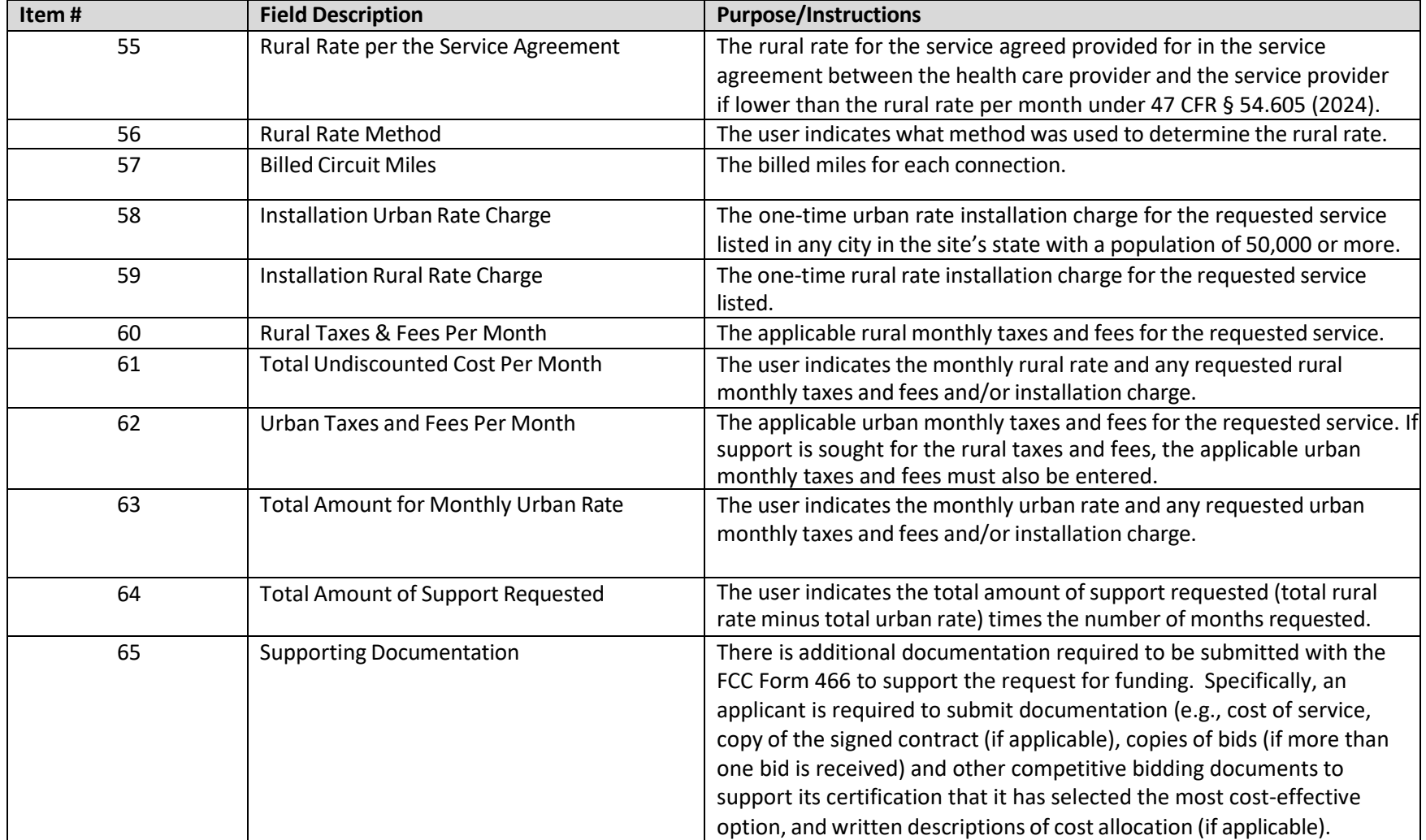

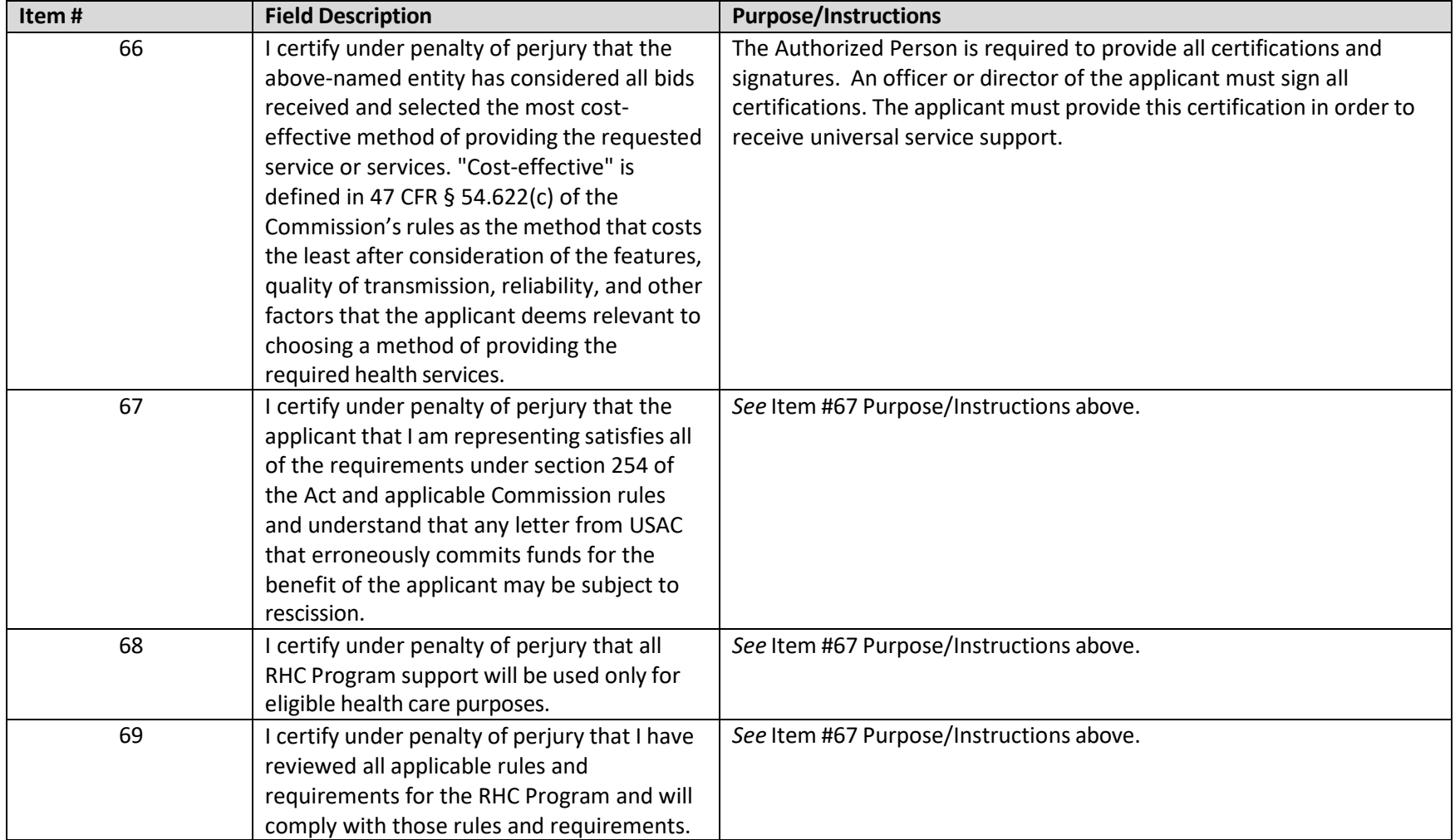

## **OMB 3060-0804 Nov, 2023**

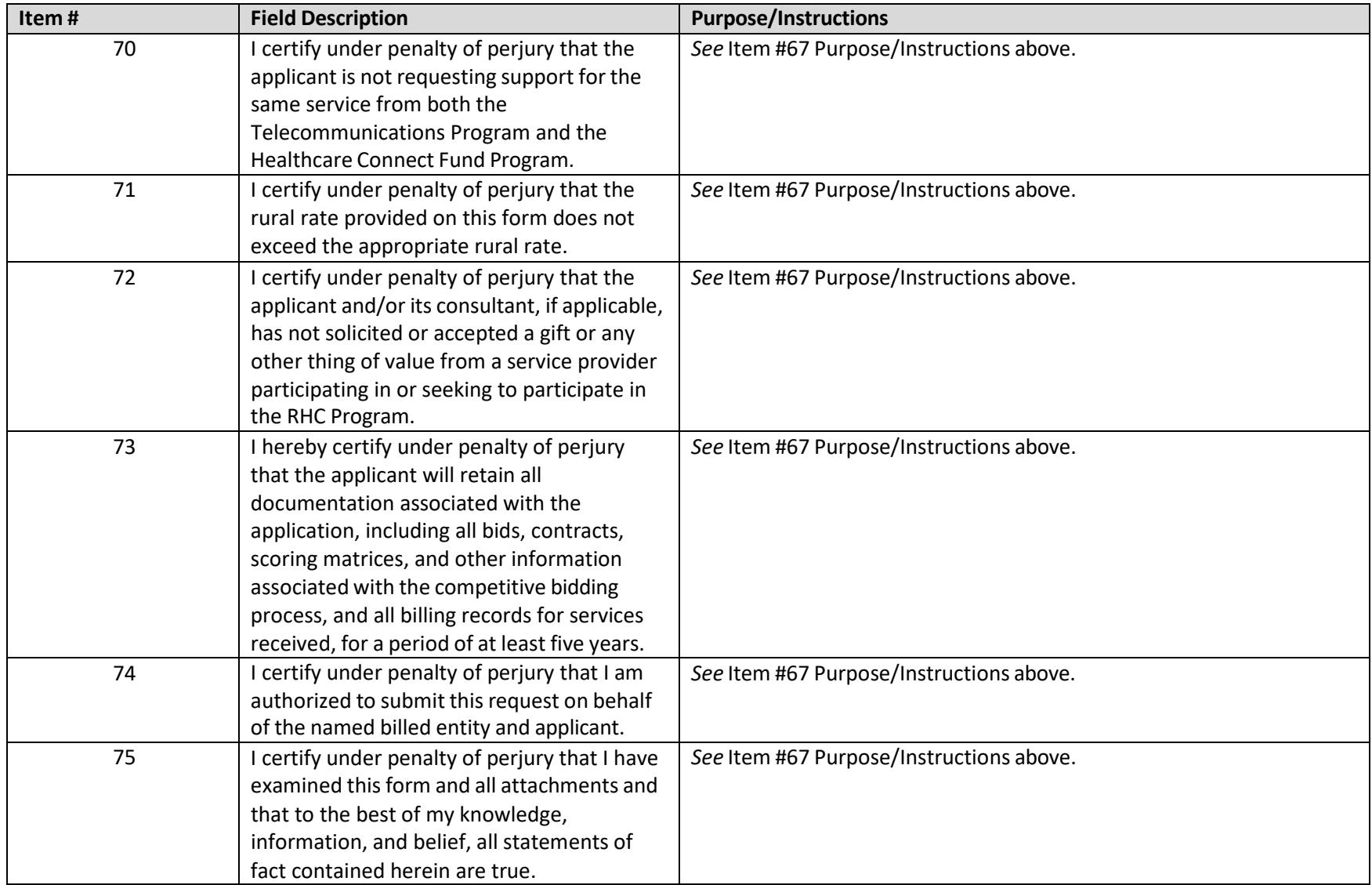

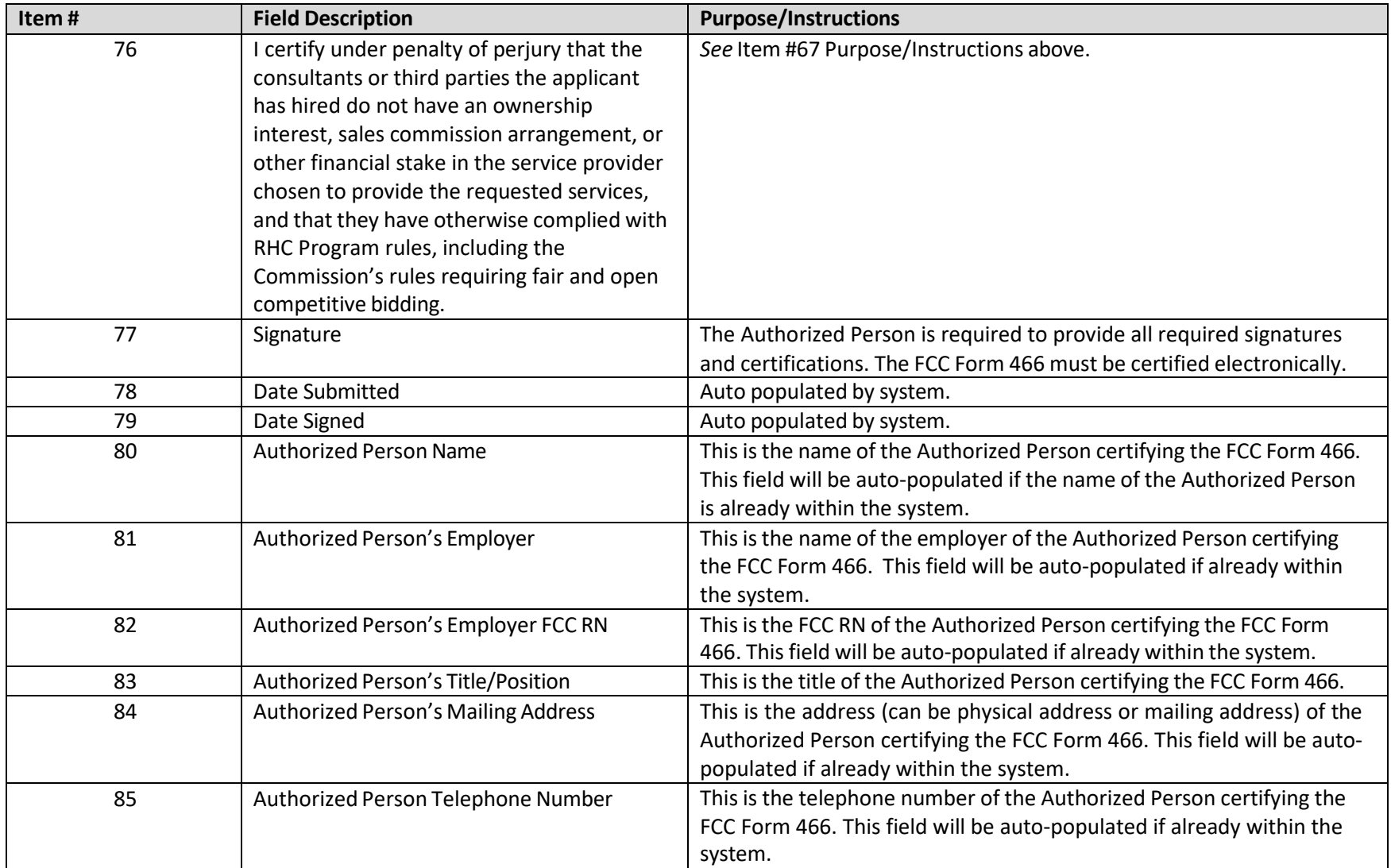

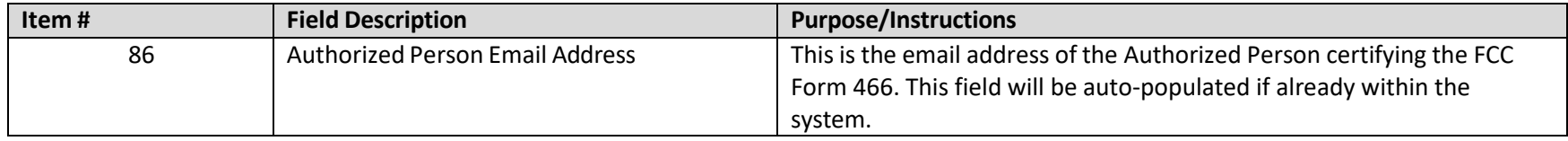